# **Appropriate Use of Software**

Software is protected by **CODYright laws**, and there are rules that must be observed. Make sure you fully understand the **license agreement** for each piece of software you use, and be careful not to use it illegally.

### Examples of prohibited actions

- Knowingly downloading illegally copied software via the Internet using file sharing software or other means
- Installing software purchased and used by a friend on your computer without checking the license agreement
- Installing software on more computers than permitted by the license agreement, allowing its use by unauthorized persons, or using it for unauthorized purposes
- Knowingly installing pirated software that has been illegally copied

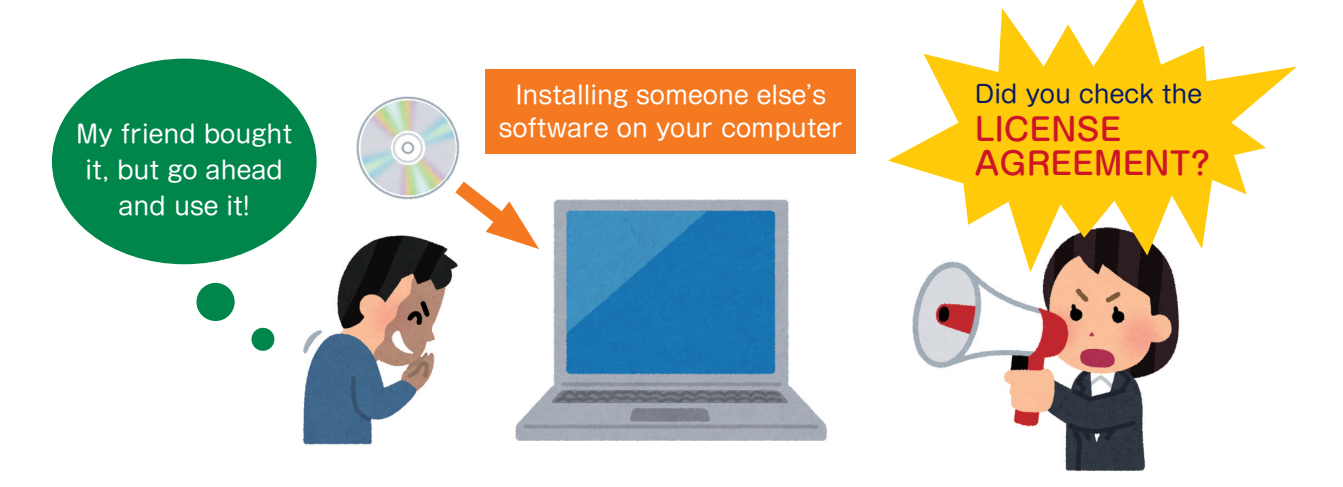

### Unauthorized use of software is a clear violation of law

Copyright infringement can incur a very serious penalty of up to 10 years in prison and/or a fine of not more than 10 million yen. It will also cause immeasurable damage to both your reputation and that of Keio University. Please familiarize yourself with software licenses and be careful that you do not engage in or become involved in unauthorized use of software. Doing so may lead to a major problem for which ignorance is no excuse.

\* Besides the legal risks involved, obtaining software by inappropriate means can also lead to  $virus$  infection, software malfunctions, and other problems. Exercise appropriate caution.

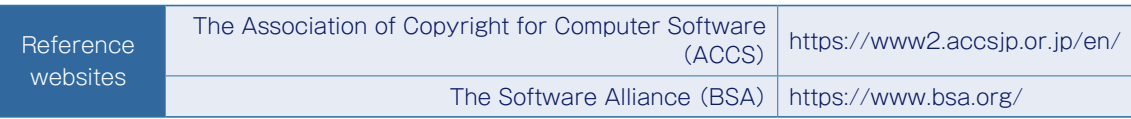

ATTENTION

# **BitTorrent, BitComet, Xunlei, Perfect Dark and Other File Sharing Software**

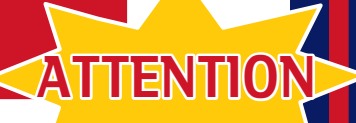

## Exercise caution when downloading or uploading music, video, e-books and other files

Using file sharing software to upload copyright music, video or e-books to a server (and thus making them available for distribution via the internet) is a serious violation of the law. Furthermore, downloading what you know to have been illegally made available on the internet is illegal, and subject to legal penalties.

Related rights (or neighboring rights) and publishing rights are means of damage control against pirated versions of files illegally uploaded to the internet, and mean that a perpetrator can be subject to a demand for damages.

### What happens when I use file sharing software to download a file?

Many file sharing software come with features which automatically give others the ability to download files that you have downloaded or which automatically launch the file sharing software when you start up your computer. Therefore, you could be illegally uploading files even if that is not your intent.

It is illegal to upload copyrighted files without the permission of the creator (copyright holder). Copyrighted music, images, etc. **Starting up** file sharing software I don't feel like buving or renting music. so I'll just use file sharing software to get it!

### Use for research and educational purposes

Keio University accepts applications to use file sharing software (e.g., BitTorrent, BitComet, Xunlei, Perfect Dark) only for educational and research purposes. Please note that it is prohibited to use file sharing software without applying in advance.

• Please refer to the following page for more details relating to relevant software and application form: https://www.itc.keio.ac.jp/en/software fileshare.html

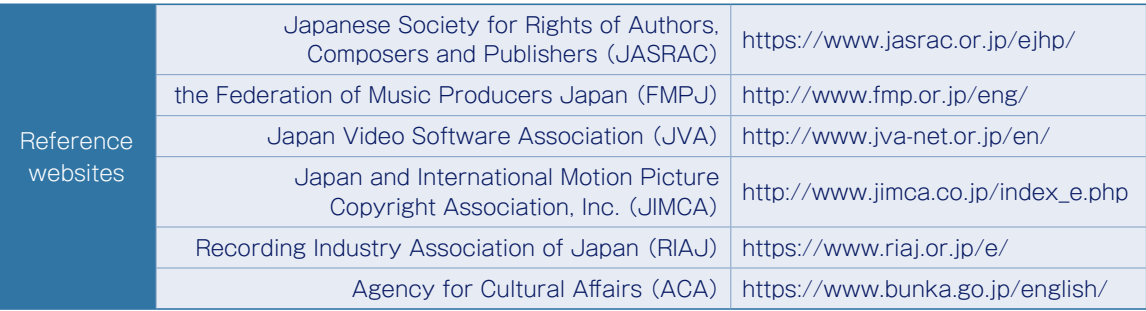

Keio University ITC (Information Technology Center) https://www.itc.keio.ac.jp/ 2020. 3